**Mail: [pierre.Misse-Chanabier@inria.fr](mailto:pierre.Misse-Chanabier@inria.fr) GitHub: https://github.com/hogoww Discord: @hogo#8547**

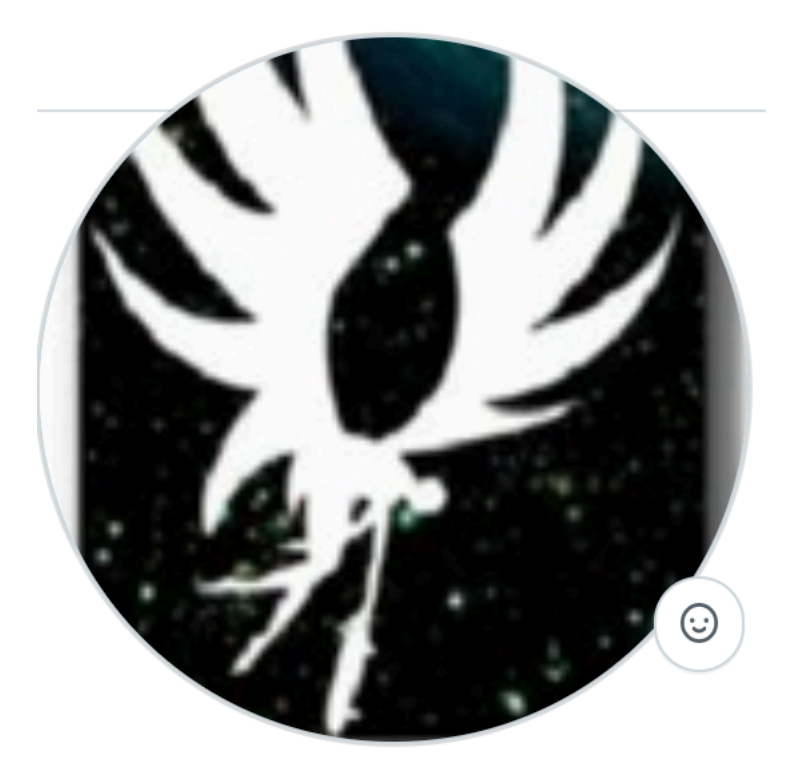

# **Anonymous Visitor And some Code Generation Black Magic**

# **Bit about me**

- PHD student at RMOD in VM generation and Testing
- Multi Pharo project contributor and Pharo hacker
- NewTools, Iceberg, Pharo-Launcher, PharoVM … Pharo: Code Completion, RBAST, CalypsoBrowser…
- Finally simplified the drag and drop for Calypso in P10 !

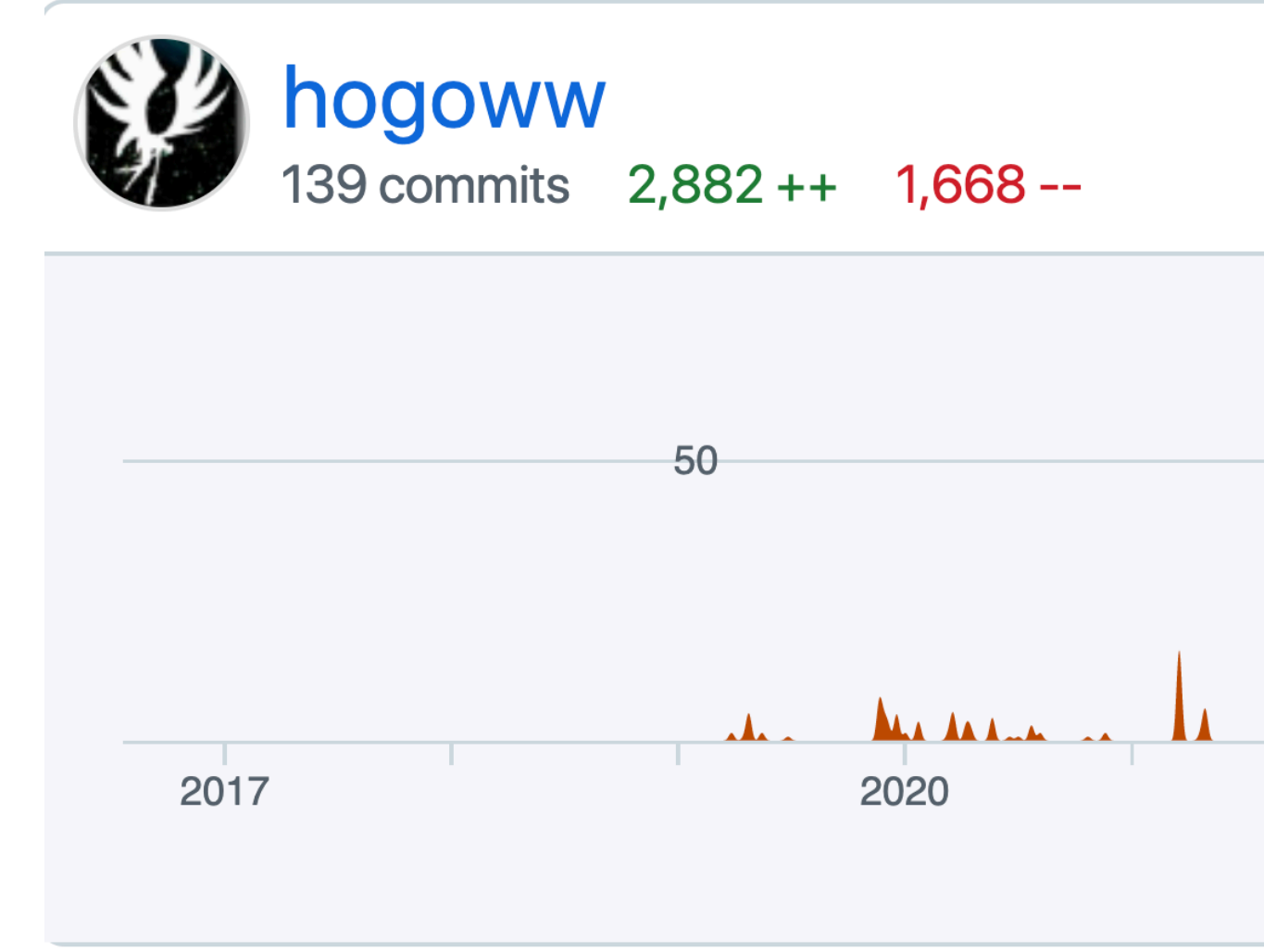

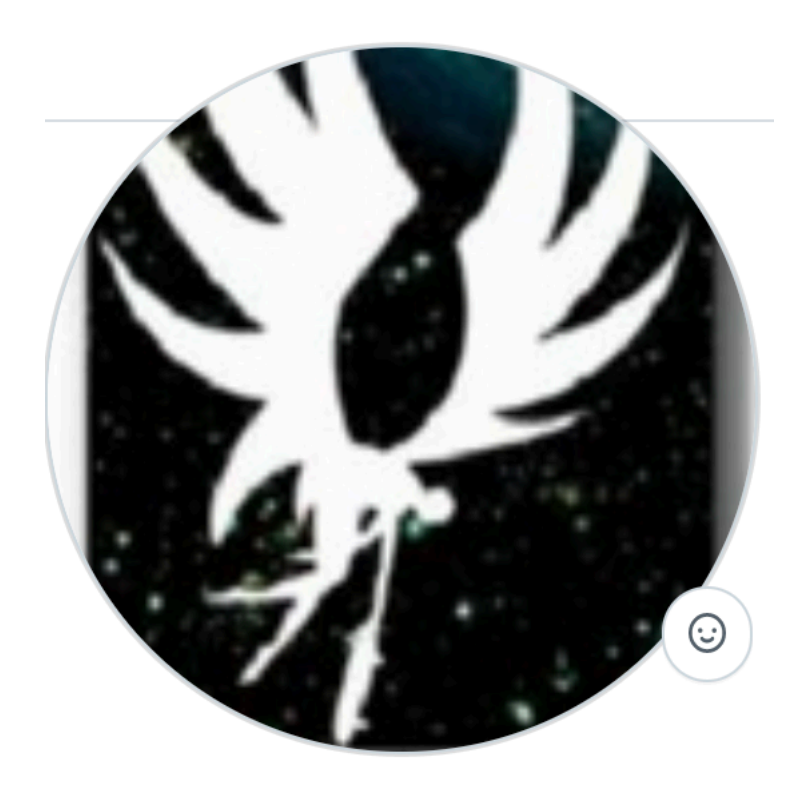

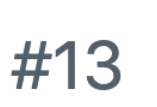

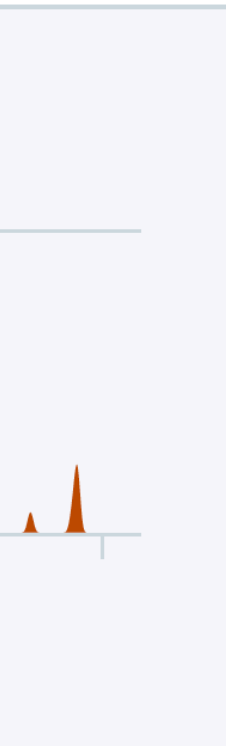

#### **I work on languages And Abstract Syntax Trees**

visitBlockNode: aBlockNode self visitArgumentNodes: aBlockNode arguments.

#### $\rightarrow$  [ :anArg | self visitNode: aBlockNode body - anArg aMessage:  $1 + 2$ ]

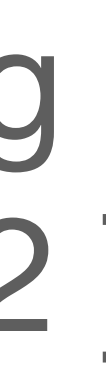

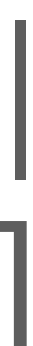

### **AST visitors are everywhere (In your Pharo image)**

- **Compiler**
- Code Styler
- ParseTreeSearcher
- Code Formator
- Approximately 45 visitor subclass in the base image

- C CoTypeInferencer **C** EFFormatter C FBDOptimizedMessagesRewriter  $\nabla$  C IconStyler C BreakpointIconStyler C CounterIconStyler C CoverageRubricStyler C DisabledBreakpointIconStyler C DoOnlyOnceIconStyler O DocCommentIconStyler C ErrorNodeStyler C FlagIconStyler  $\nabla$  **C** HalticonStyler C HaltOnCountIconStyler HaltOnceIconStyler O MetaLinkIconStyler C MetalinkIconStyler SemanticMessageIconStyler ! SemanticVariableIconStyler ! SemanticWarningIconStyler WatchIconStyler ▼ C OCASTClosureAnalyzer RFASTClosureAnalyzer
- C OCASTMethodMetadataAnalyser
- ▼ © OCASTSemanticAnalyzer C RFSemanticAnalyzer

- C RFASTTranslatorForEffect
- C RFASTTranslatorForValue
- C OCScopesCollector
- C PlainCodeVisitor
- ▼ C RBAbstractBlockVisitor C RBCommentNodeVisitor
	- C RBGenericNodeVisitor
	- C RBParseErrorNodeVisitor
- C RBAnonymous Visitor !
- C RBCombinatorVisitor
- RBDumpVisitor
- C RBIDCounterVisitor C RBMatchVisitor
- ▼ C RBParseTreeSearcher
	- C RBParseTreeRewriter
- C RBReadBeforeWrittenTester
- C RBSimpleFormatter
- C RGTraitCompositionVisitor
- C TypingVisitor

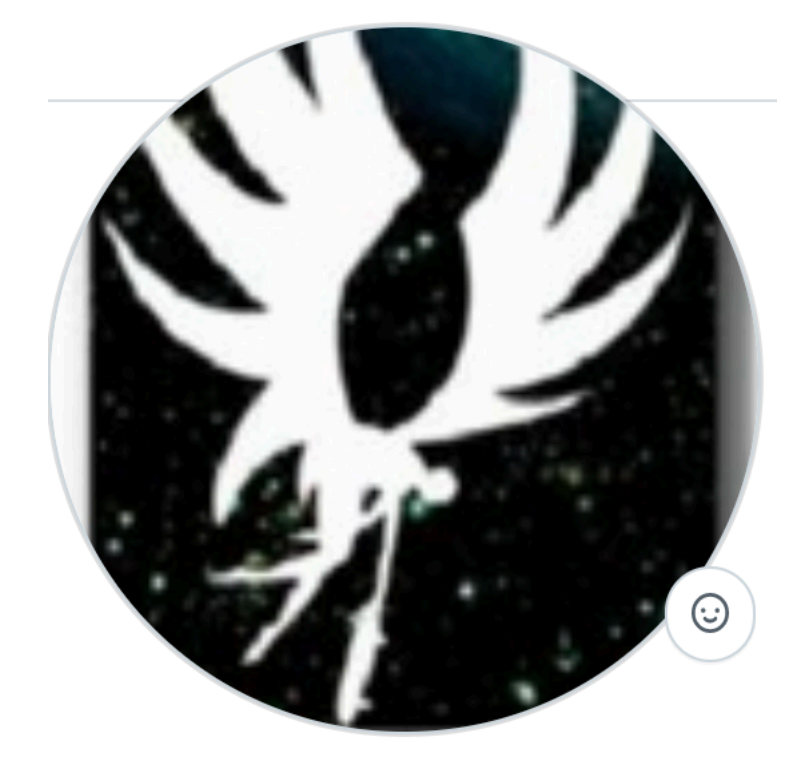

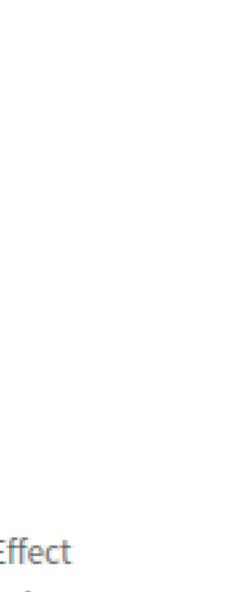

#### **Reification of every visitor Example of OCScopesCollector**

- 2 Test Class as user
- 4 **very** simple methods
- **•** Do we really need to reify it ?

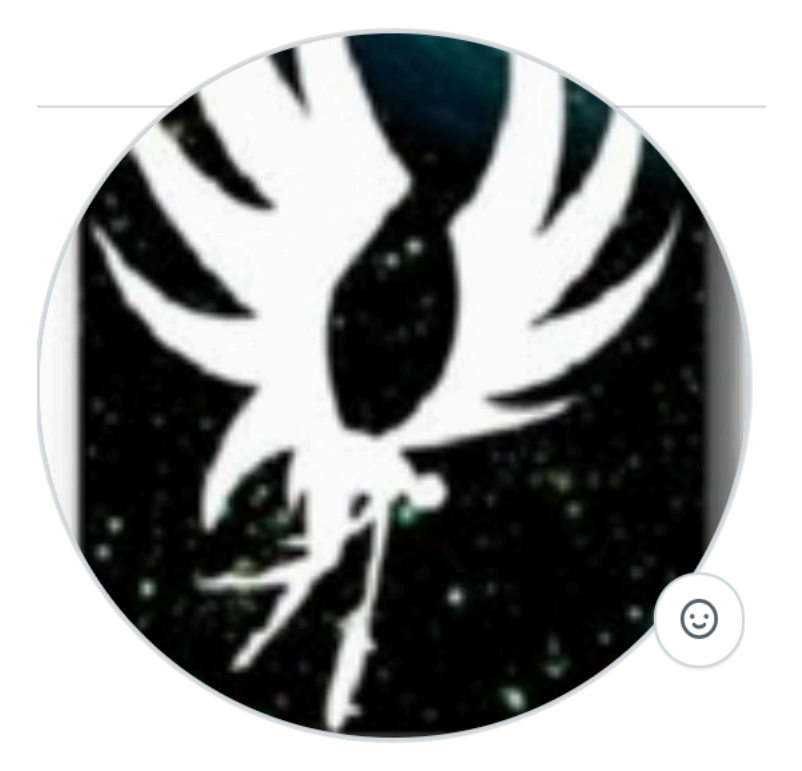

### **Anonymous Visitor Reusing visitor pattern**

visitor := RBAnonymousVisitor new. counter  $:= 0.$ for: #messageNode. (Object >>  $#->$ ) ast acceptVisitor: visitor

> **Mail: [pierre.Misse-Chanabier@inria.fr](mailto:pierre.Misse-Chanabier@inria.fr) GitHub: https://github.com/hogoww Discord: @hogo#8547**

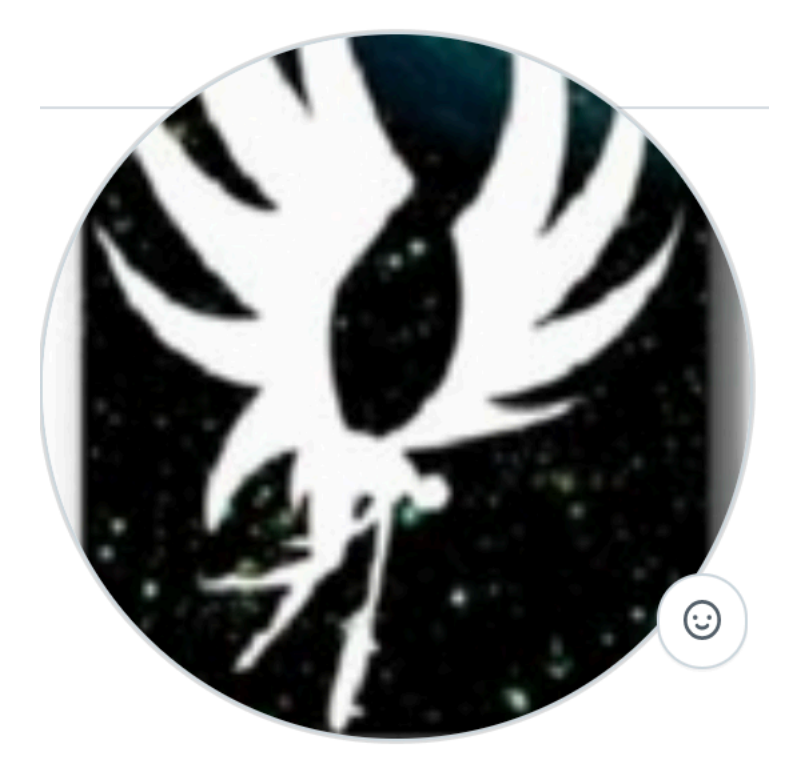

**https://github.com/hogoww/AnonymousVisitor**

- 
- visitor registerBlock:  $[$  :aNode  $|$  counter := counter + 1 ]
	-

## **Anonymous Visitor AddHoc Reification**

visitor := RBAnonymousVisitor new. counter  $:= 0.$ for: #messageNode. (Object >>  $#->$ ) ast acceptVisitor: visitor

**Mail: [pierre.Misse-Chanabier@inria.fr](mailto:pierre.Misse-Chanabier@inria.fr) GitHub: https://github.com/hogoww Discord: @hogo#8547**

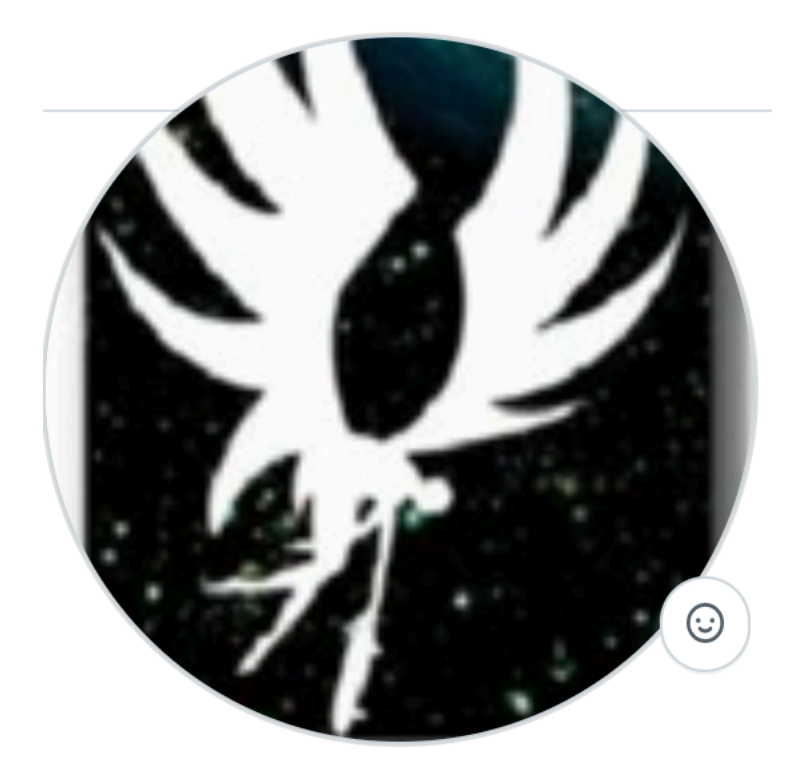

**https://github.com/hogoww/AnonymousVisitor**

- 
- visitor registerBlock:  $[$  :aNode | counter := counter + 1 ]
	-
- visitor materializeAs: #MessageNodeCounterVisitor.

## **Common Code Generation Basic**

PharoDays compile: 'initialize collection := OrderedCollection new. "Initializing done !" crTrace'

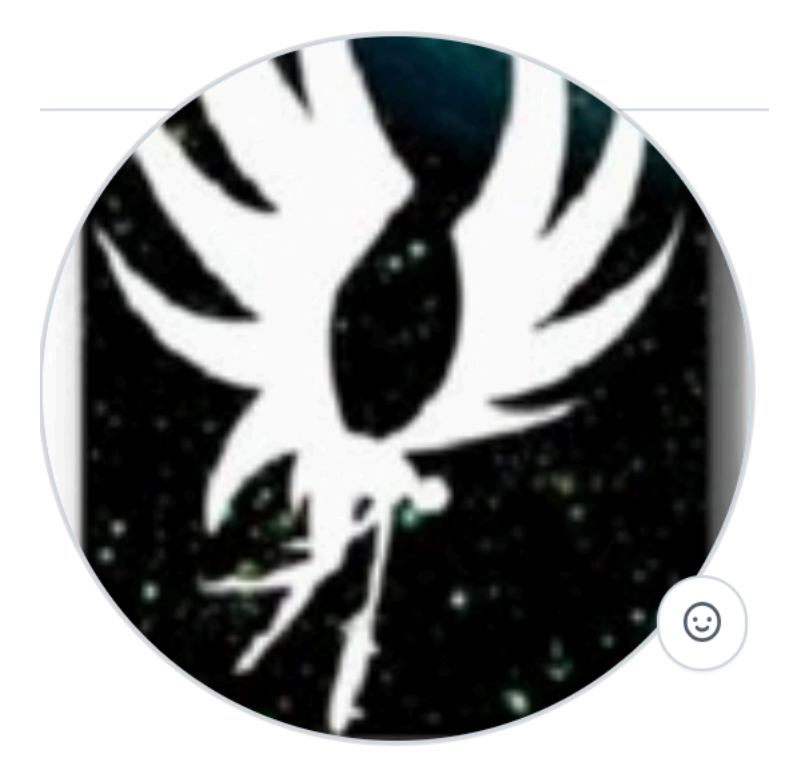

## **Common Code Generation Format !**

 $instVarName := #colllection.$ PharoDays compile: ('initialize  ${1}$  := OrderedCollection new "Initializing done !" crTrace' format: { instVarName })

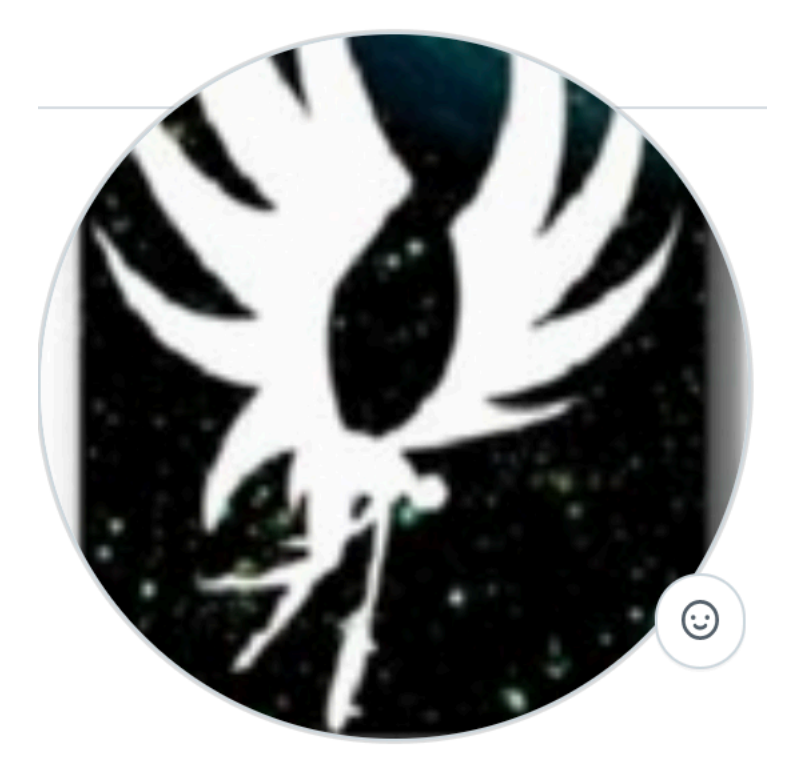

### **Common Code Generation Format , but better !**

 $instVarName := #colllection.$ PharoDays compile: ('initialize  $\{instVar\}$ := OrderedCollection new ''Initializing done !'' crTrace'

format: {#instVar->instVarName}asDictionary)

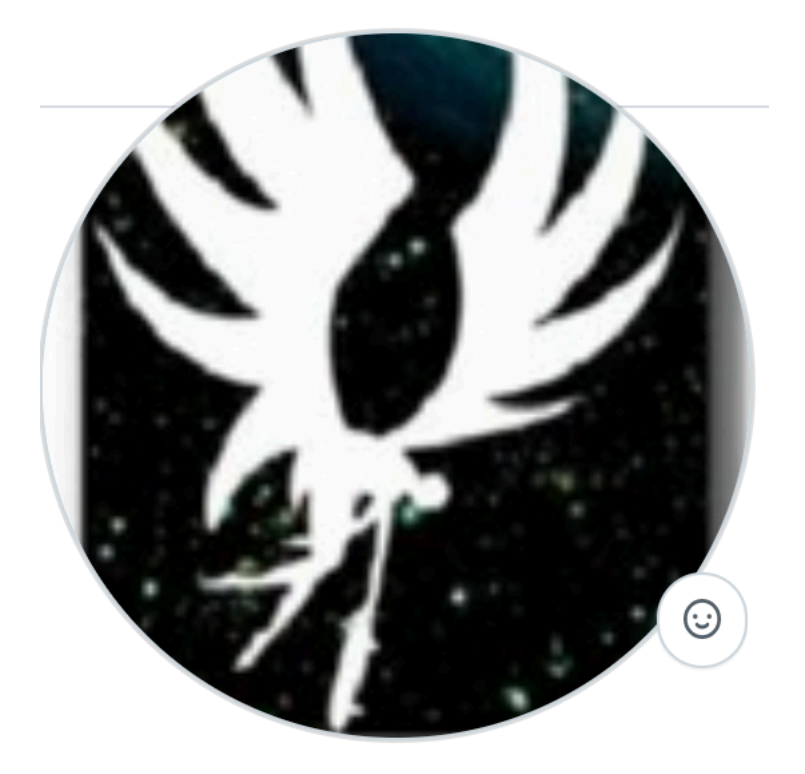

### **Common Code Generation My personal favorite**

- $instVarName := #colllection.$
- - stream << 'initialize'; cr.
	- stream  $<<$  tempName  $<<$   $:=$ '
		-
	-
- PharoDays compile: methodBody.

```
methodBody := String streamContents: [:stream|
        << 'OrderedCollection new'; cr.
stream << '''Initializing done !'' crTrace'].
```
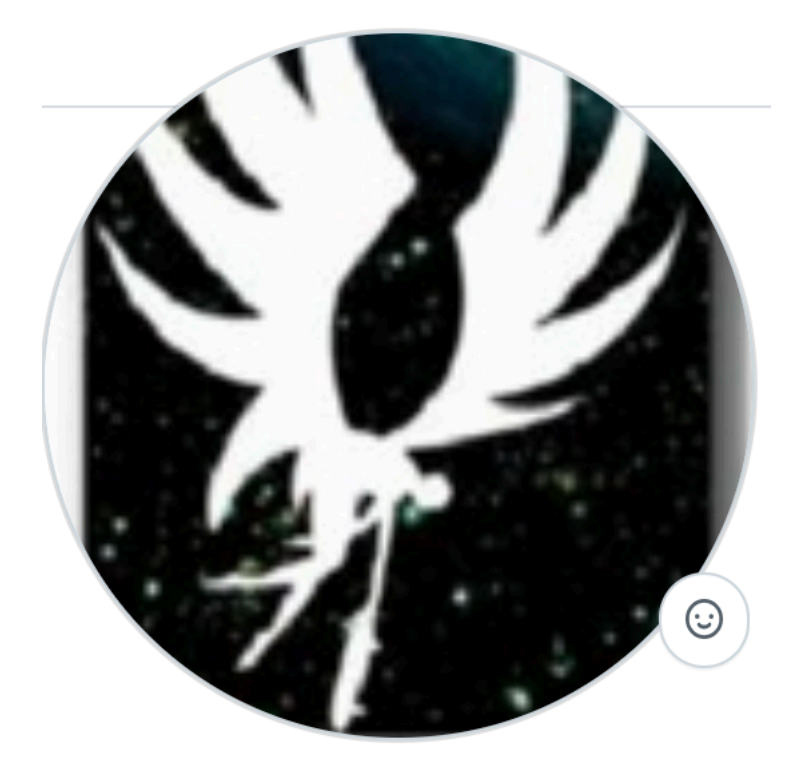

### **Code Generation What I wanted**

aCollectionInstanceVariableName := #collection.  $sourceAST := 'initiale' asMethodWithBody: [$ aCollectionInstanceVariableName := OrderedCollection new. 'Initializing done !' crTrace  $\mathbf{I}$ PharoDays compile: sourceAST printString

> **Mail: [pierre.Misse-Chanabier@inria.fr](mailto:pierre.Misse-Chanabier@inria.fr) GitHub: https://github.com/hogoww Discord: @hogo#8547**

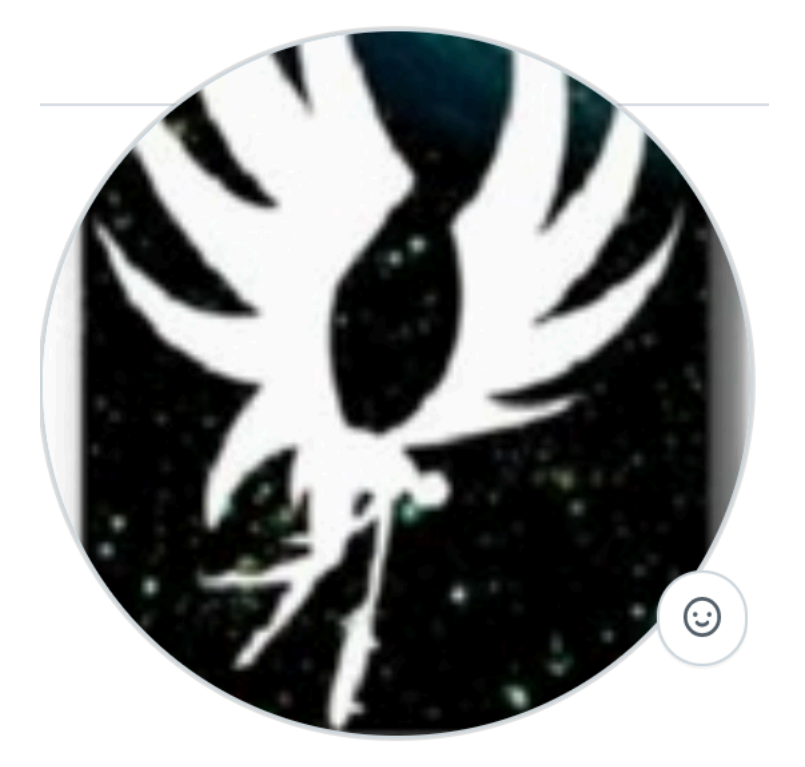

It's kinda cool, but it's black magic

### **But I love black magic Variable expansion in messages**

 $initializationBlock := [ self initializerMethods ].$ 

#### initializeEverything

- self initializeServer. self initializeClient.
- self initializeUsers

**Mail: [pierre.Misse-Chanabier@inria.fr](mailto:pierre.Misse-Chanabier@inria.fr) GitHub: https://github.com/hogoww Discord: @hogo#8547**

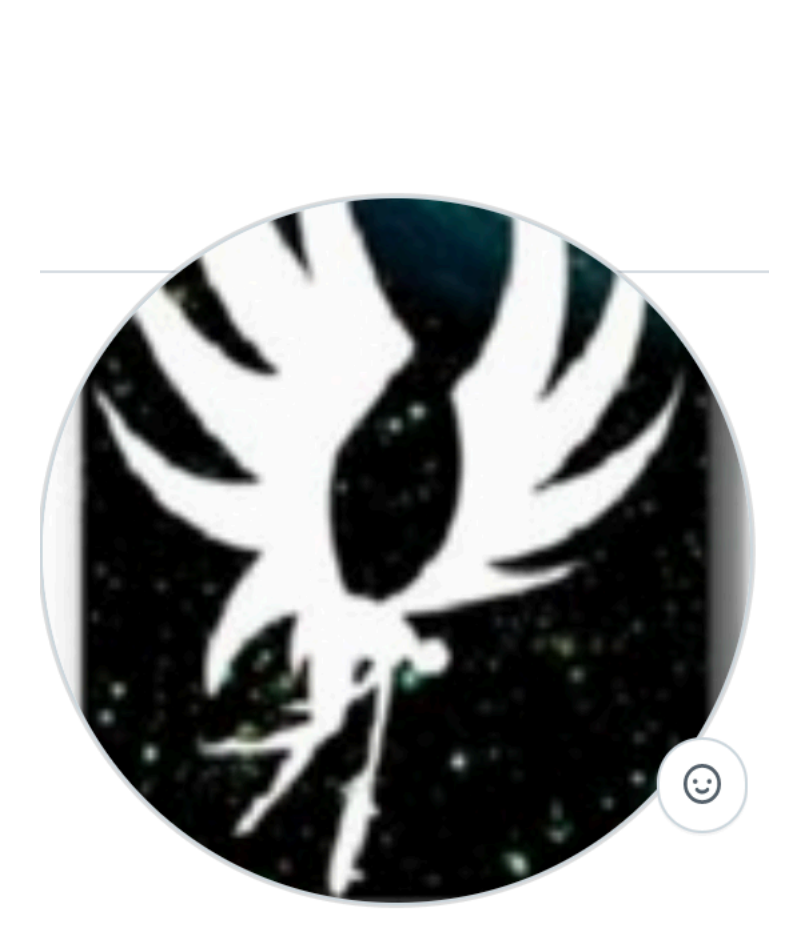

#### **https://github.com/hogoww/PlainPharoCode**

- initializerMethods := #(initializeServer initializeClient initializeUsers).
	-
- modifiedBlock := #initializeEverything asMethodWithBody: initializationBlock.

## **But I love black magic Variable expansion in static array**

register := register asArray sort. registerCode := 'registerBlock:for:' asMethodWithBody: [ :aBlock :aKindOfNode | (#(register) includes: aKindOfNode) ].

(#( 'argumentNode' 'argumentNodes' 'argumentVariableNode' 'arrayNode' 'assignmentNode' 'blockNode' 'cascadeNode' 'classVariableNode' 'englobingErrorNode' 'globalNode' 'globalVariableNode' 'instanceVariableNode' 'literalArrayNode' 'literalNode' 'literalValueNode' 'literalVariableNode' 'localVariableNode' 'messageNode' 'methodNode' 'node' 'parseErrorNode' 'patternBlockNode' 'patternWrapperBlockNode' 'pragmaNode' 'returnNode' 'selectorNode' 'selfNode' 'sequenceNode' 'slotInitializationNode' 'storeIntoTempNode' 'storePopIntoTempNode' 'superNode' 'temporaryDeclarationNode' 'temporaryNode' 'temporaryNodes' 'temporaryVariableNode' 'thisContextNode' 'unreachableStatement' 'variableNode' ) includes: aKindOfNode) ifFalse: [

**Mail: [pierre.Misse-Chanabier@inria.fr](mailto:pierre.Misse-Chanabier@inria.fr) GitHub: https://github.com/hogoww Discord: @hogo#8547**

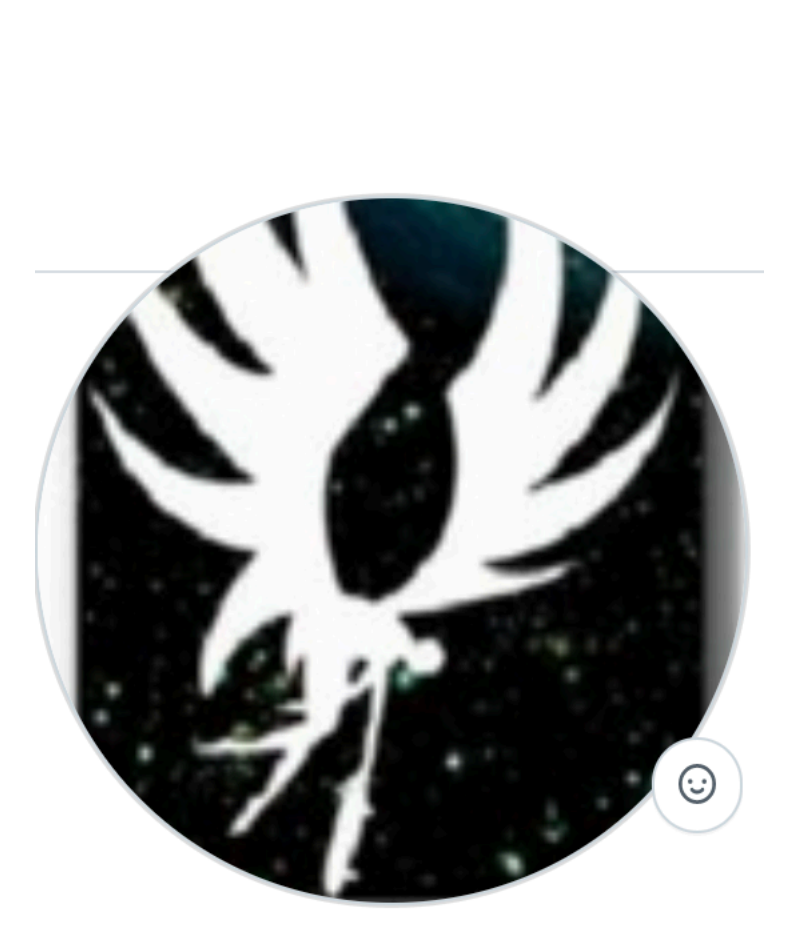

**https://github.com/hogoww/PlainPharoCode**